#### **Transformations as a change of basis**

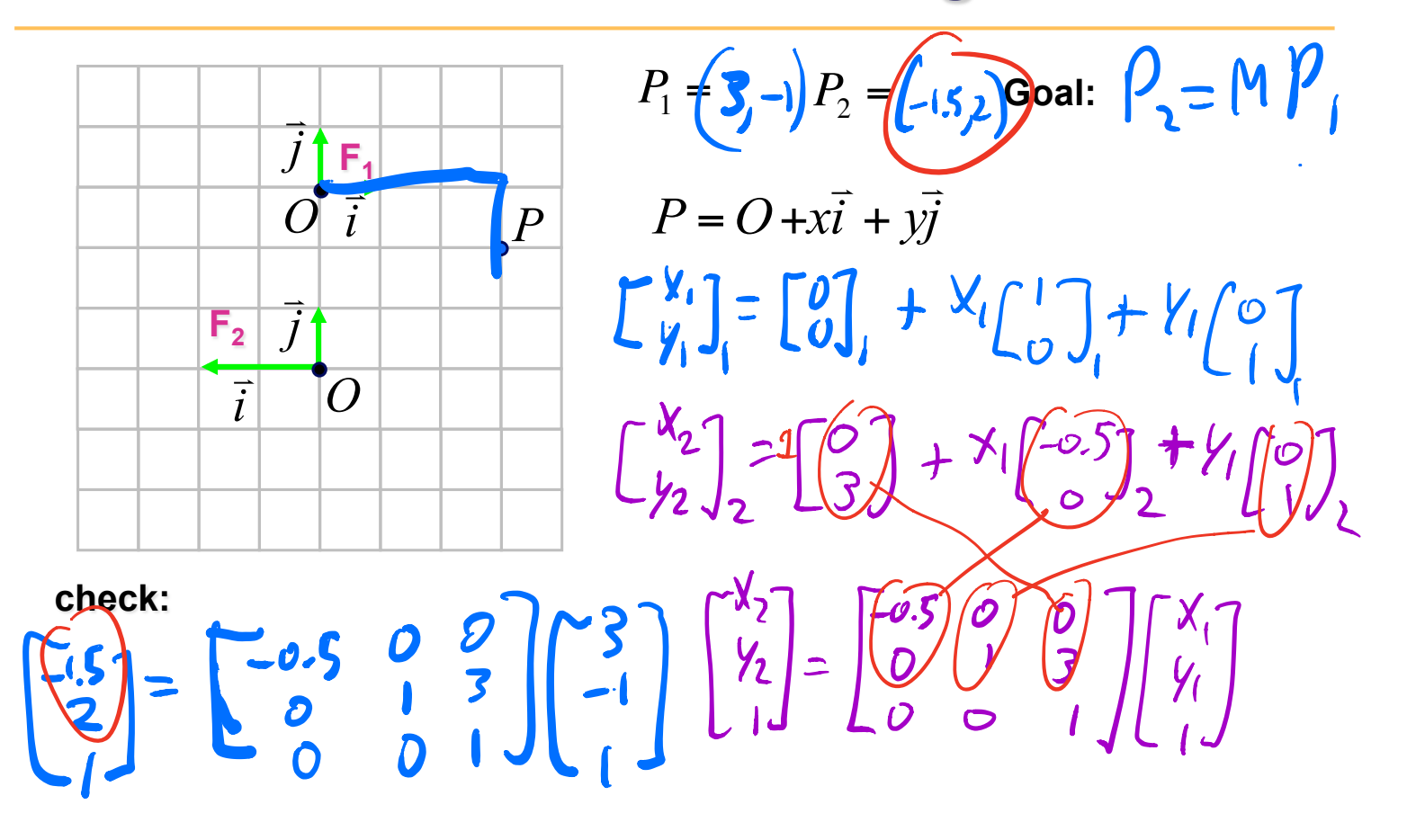

#### **Transformations as a change of basis**

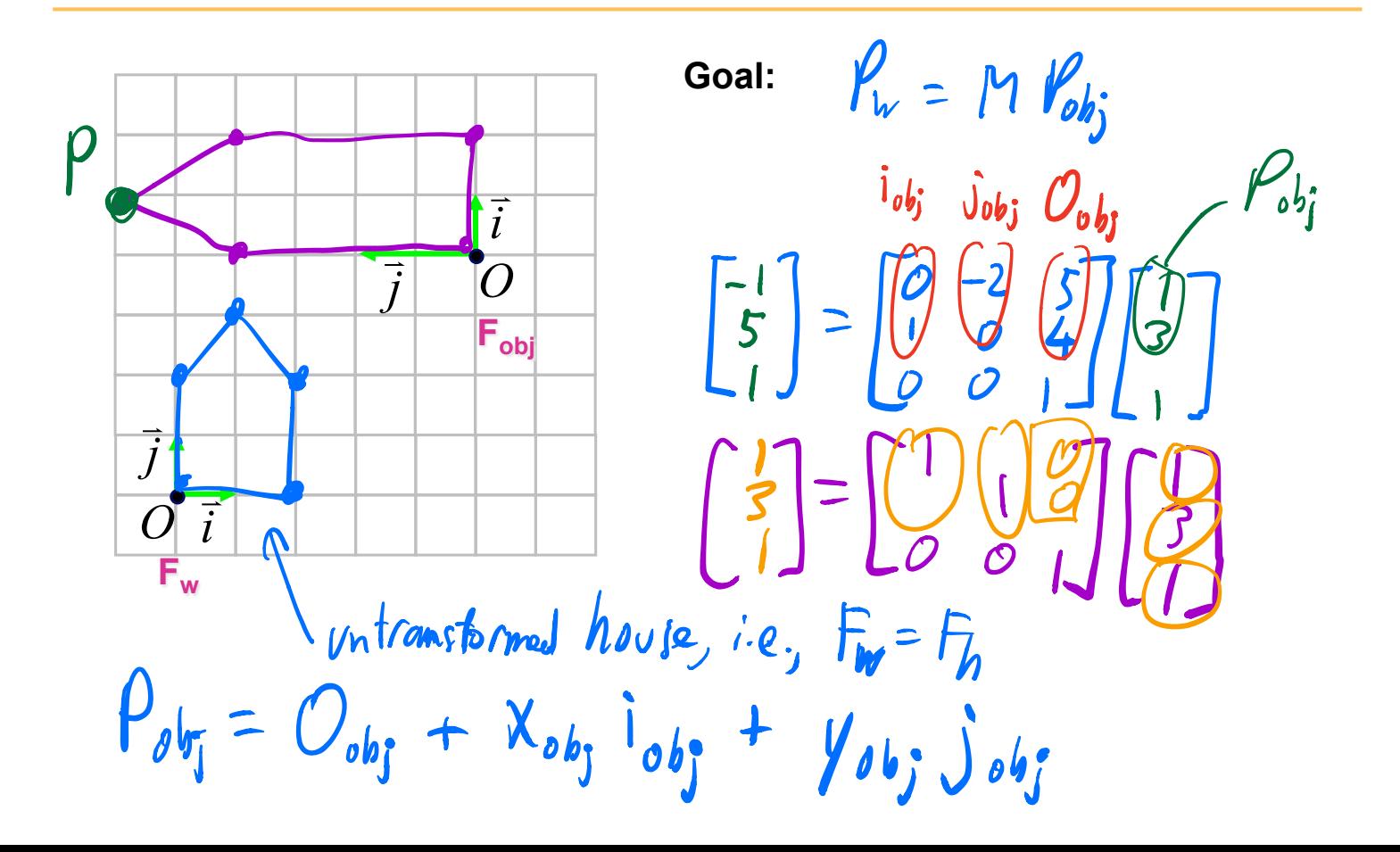

#### *Affine transformations*

- linear transformation + translations
- can be expressed as a  $3x3$  matrix  $+3$  vector

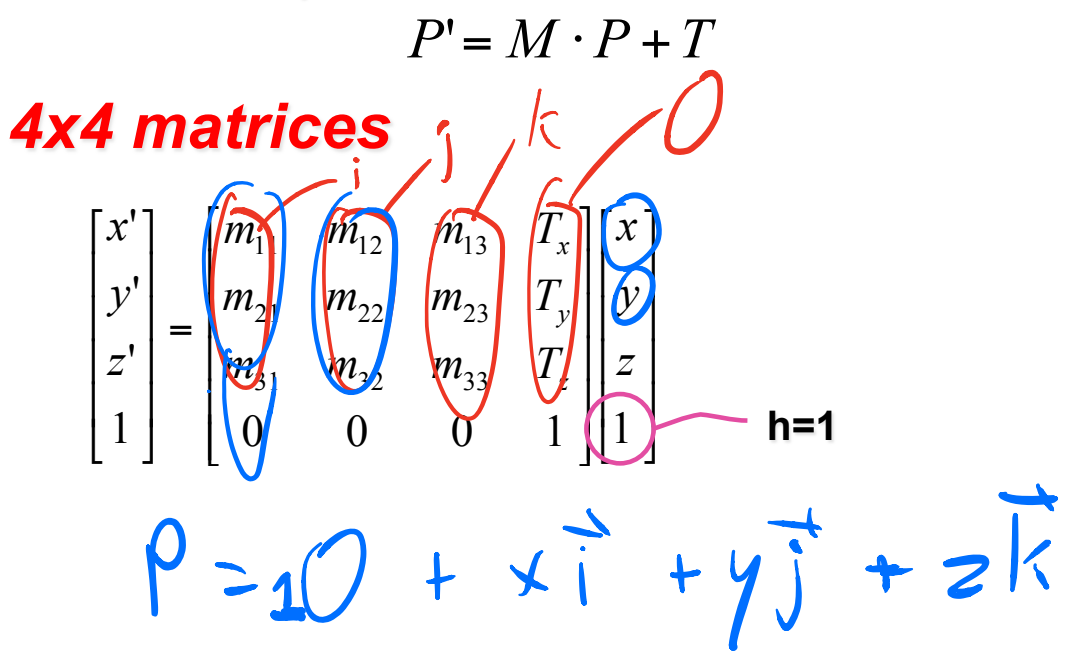

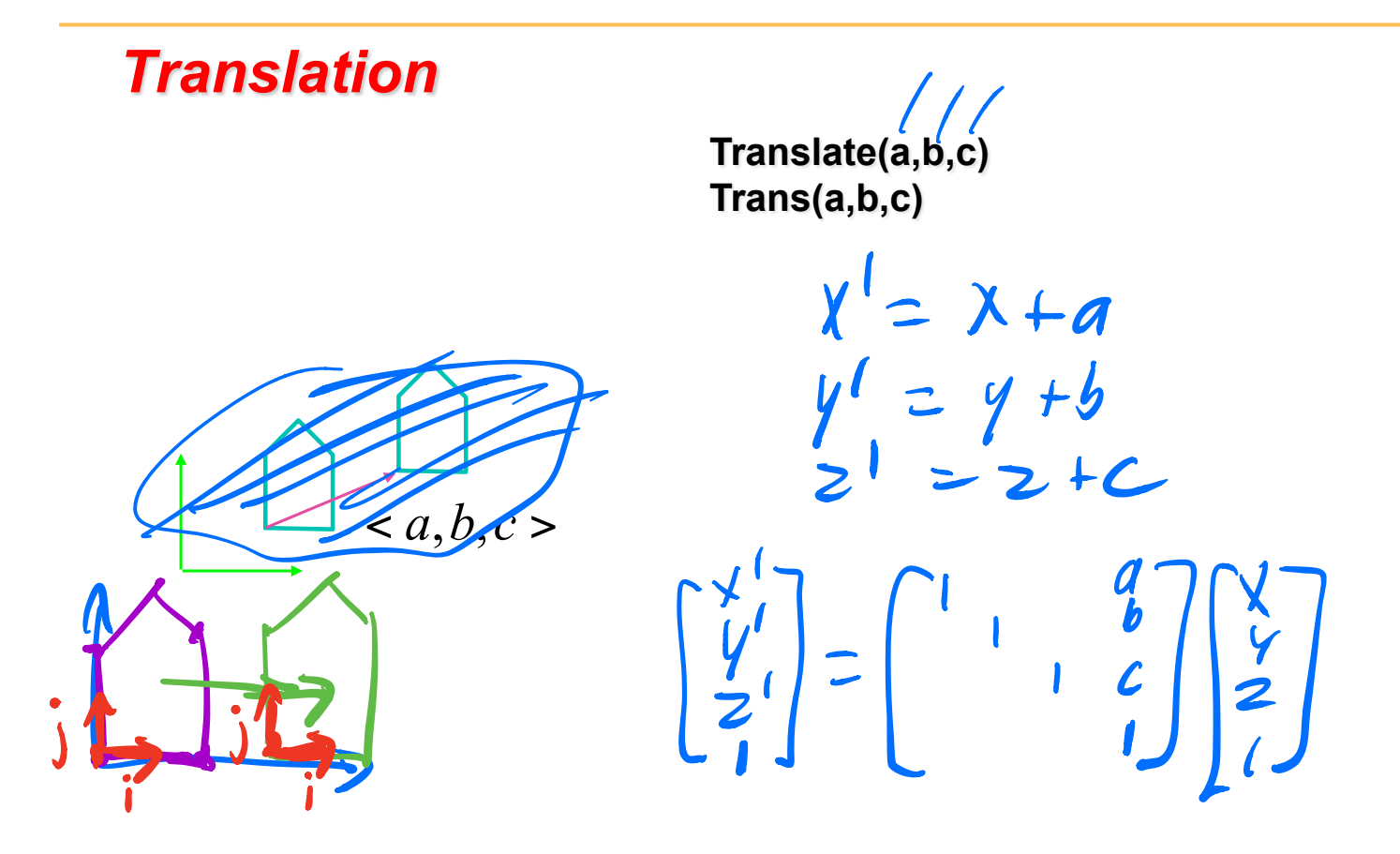

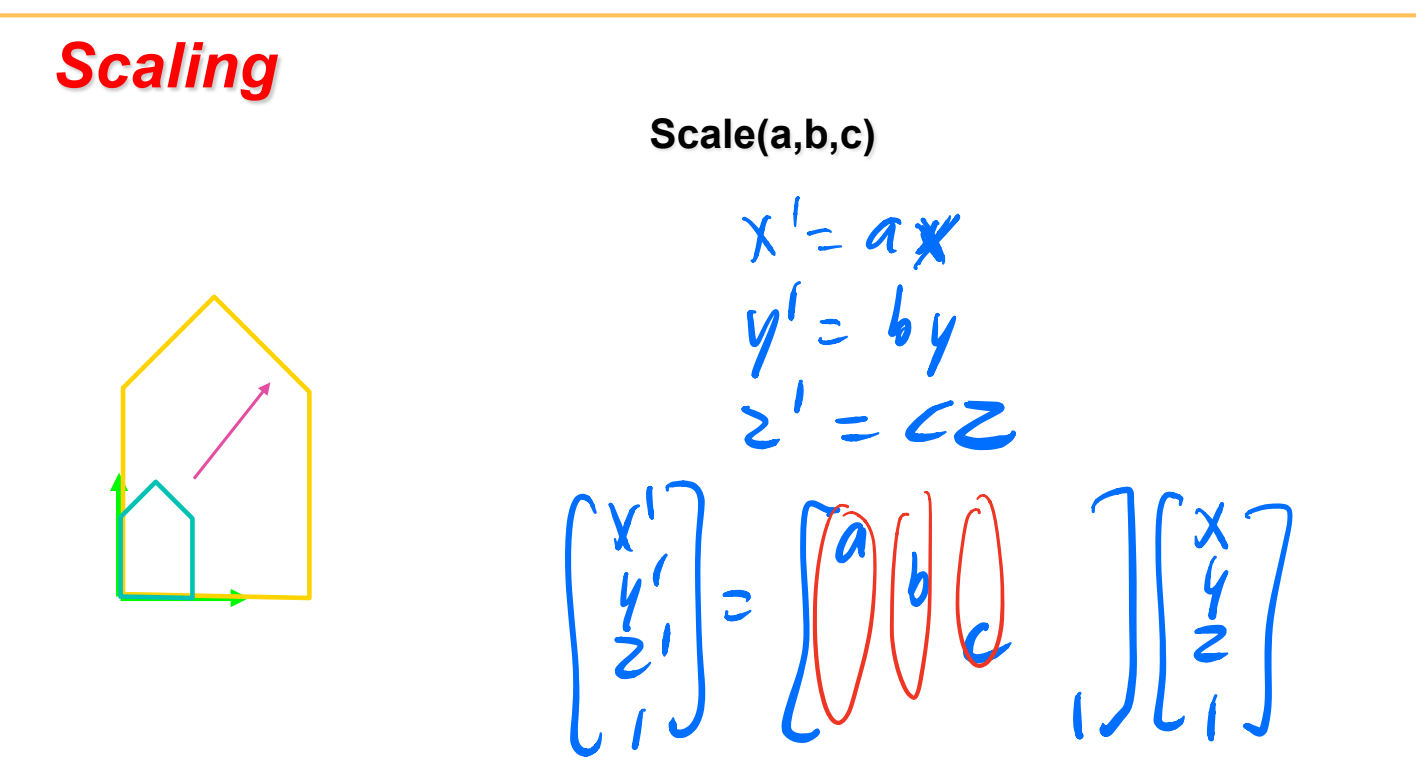

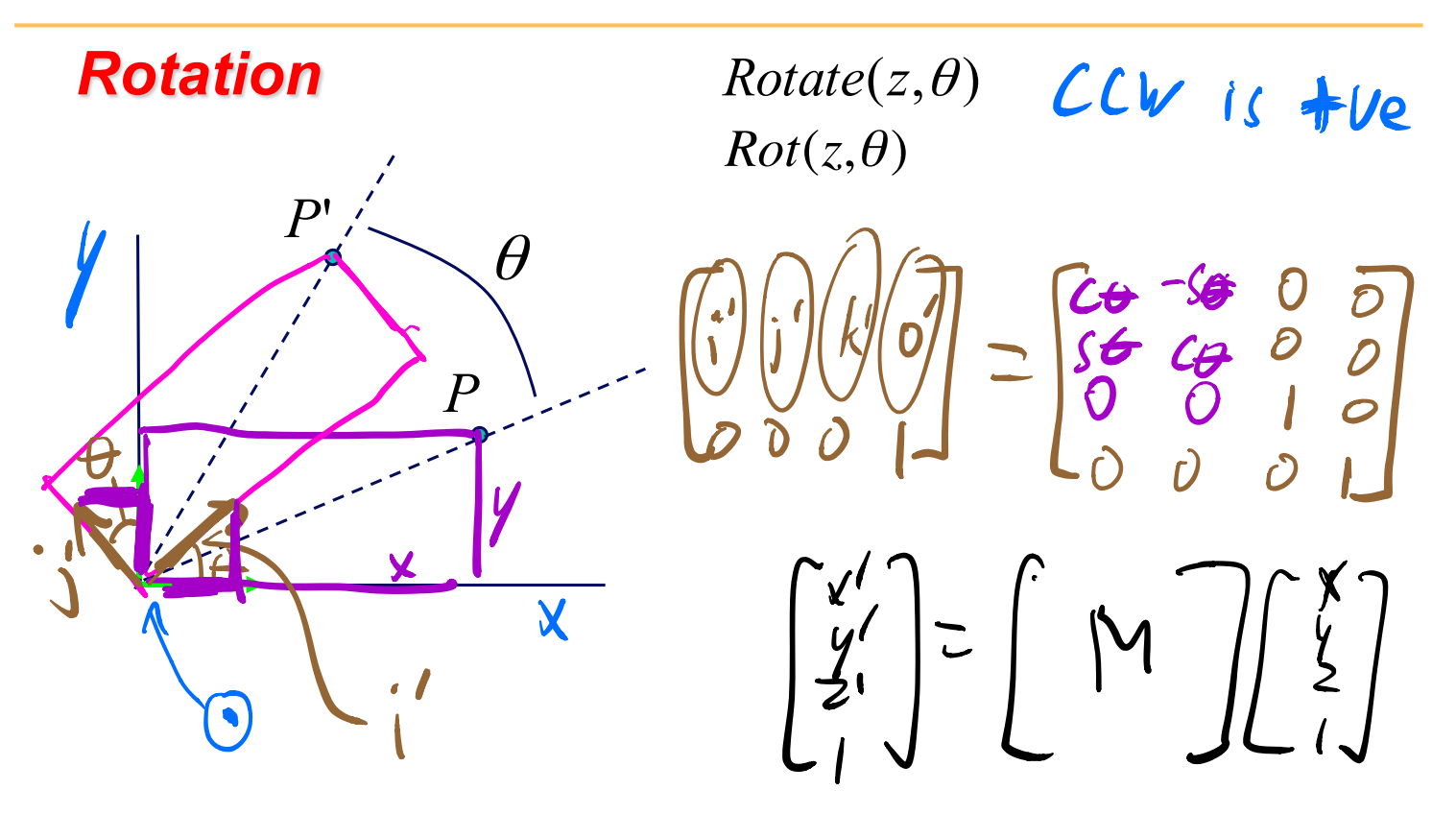

#### *Shear*

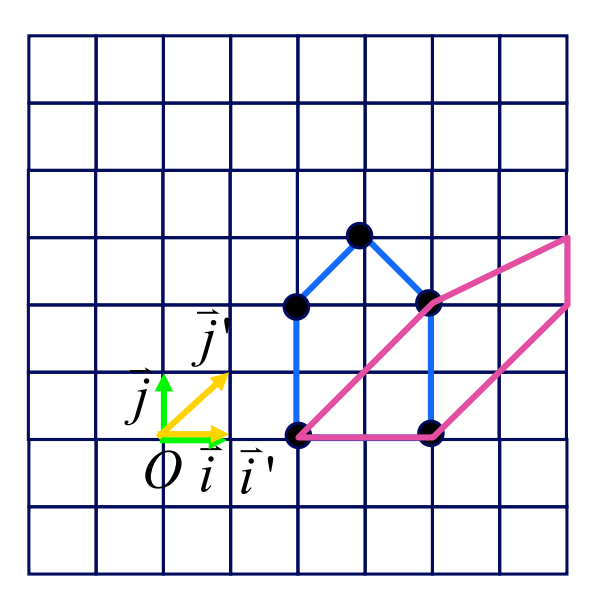

 $\begin{bmatrix} y' \\ y' \\ z' \\ 1 \end{bmatrix} = \begin{bmatrix} 1 & 1 & 0 & 0 \\ 0 & 1 & 0 & 0 \\ 0 & 0 & 1 & 0 \\ 0 & 0 & 0 & 1 \end{bmatrix} \begin{bmatrix} x \\ y \\ z \\ 1 \end{bmatrix}$ 

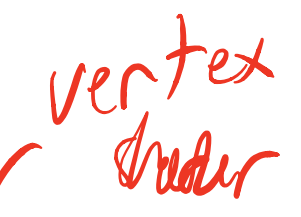

### **Vertex Transformations**

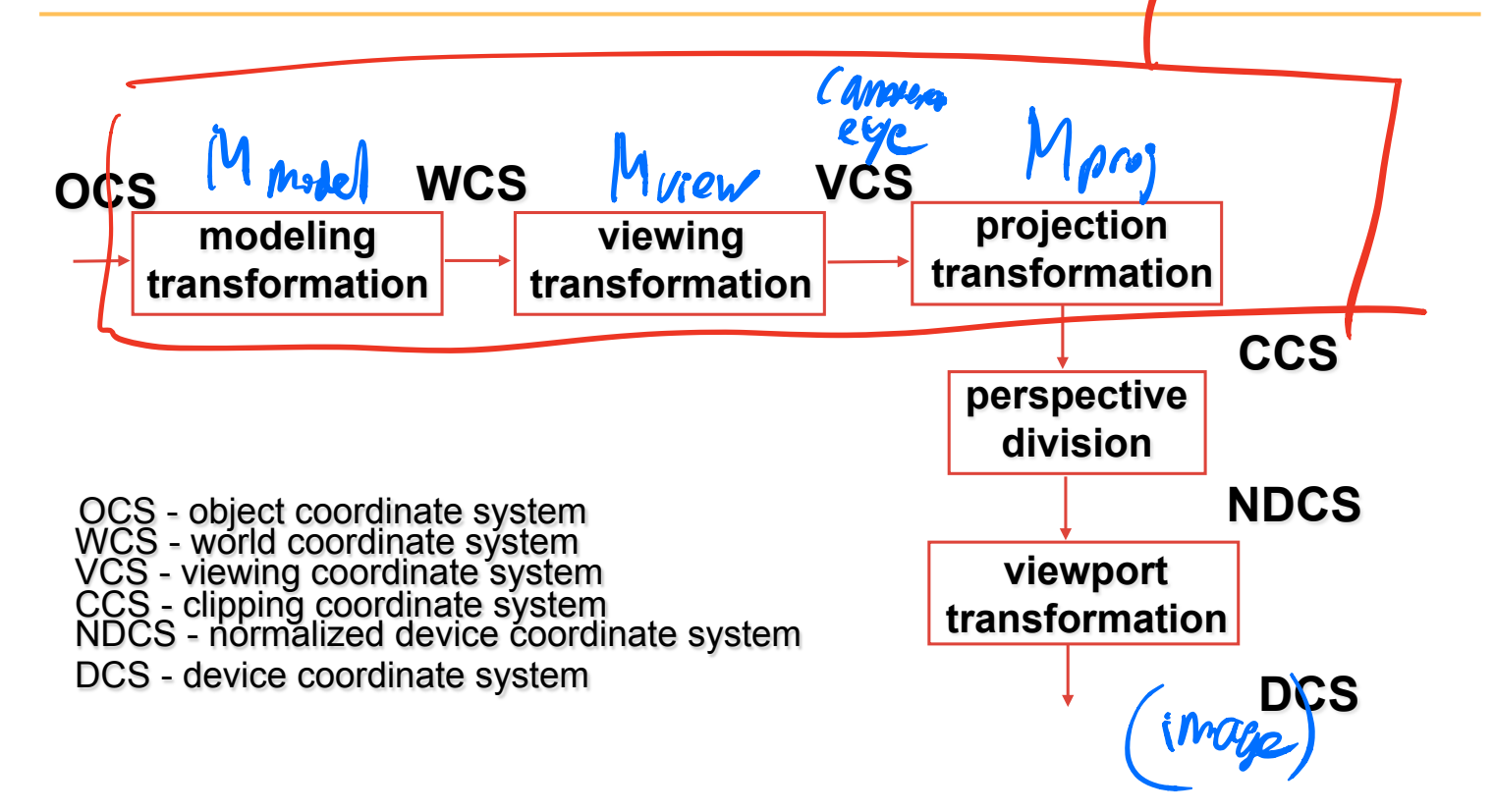

## **Composition of Transformations**

#### **reminder:**

 $\overline{\phantom{a}}$  $\overline{\phantom{a}}$  $\overline{\phantom{a}}$  $\overline{\mathsf{I}}$ ⎦ ⎤  $\mathsf I$  $\lfloor$  $\mathsf I$  $\mathsf I$ ⎣ ⎡  $\overline{\phantom{a}}$  $\overline{\phantom{a}}$  $\overline{\phantom{a}}$  $\overline{\mathsf{I}}$ ⎦ ⎤  $\mathsf I$  $\mathsf I$  $\mathsf I$  $\mathsf I$ ⎣ ⎡ =  $\overline{\phantom{a}}$  $\vert$  $\overline{\phantom{a}}$  $\vert$  $\rfloor$ ⎤  $\mathsf I$  $\mathsf I$  $\mathsf I$  $\lfloor$ ⎣  $\lceil$  $1 || 1$ 1 1 1 1 **' '** '*z y x c b a z y x* **translate(a,b,c)** 

**scale(a,b,c)** 

$$
\begin{bmatrix} x' \\ y' \\ z' \\ 1 \end{bmatrix} = \begin{bmatrix} a & & \\ & b & \\ & & c \\ & & & 1 \end{bmatrix} \begin{bmatrix} x \\ y \\ z \\ 1 \end{bmatrix}
$$

 $Rotate(z, \theta)$ 

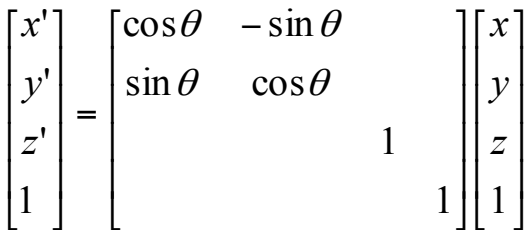

or build  $k*4$  multire directly<br> $\begin{bmatrix} 1 \\ 0 \\ 0 \\ 0 \end{bmatrix}$   $\begin{bmatrix} 1 \\ 0 \\ 0 \\ 0 \end{bmatrix}$   $\begin{bmatrix} 2 & 1 \\ 0 & 1 \\ 0 \\ 0 \end{bmatrix}$   $\begin{bmatrix} 1 \\ 0 \\ 0 \\ 0 \\ 0 \end{bmatrix}$ 

## **Simple Compositions**

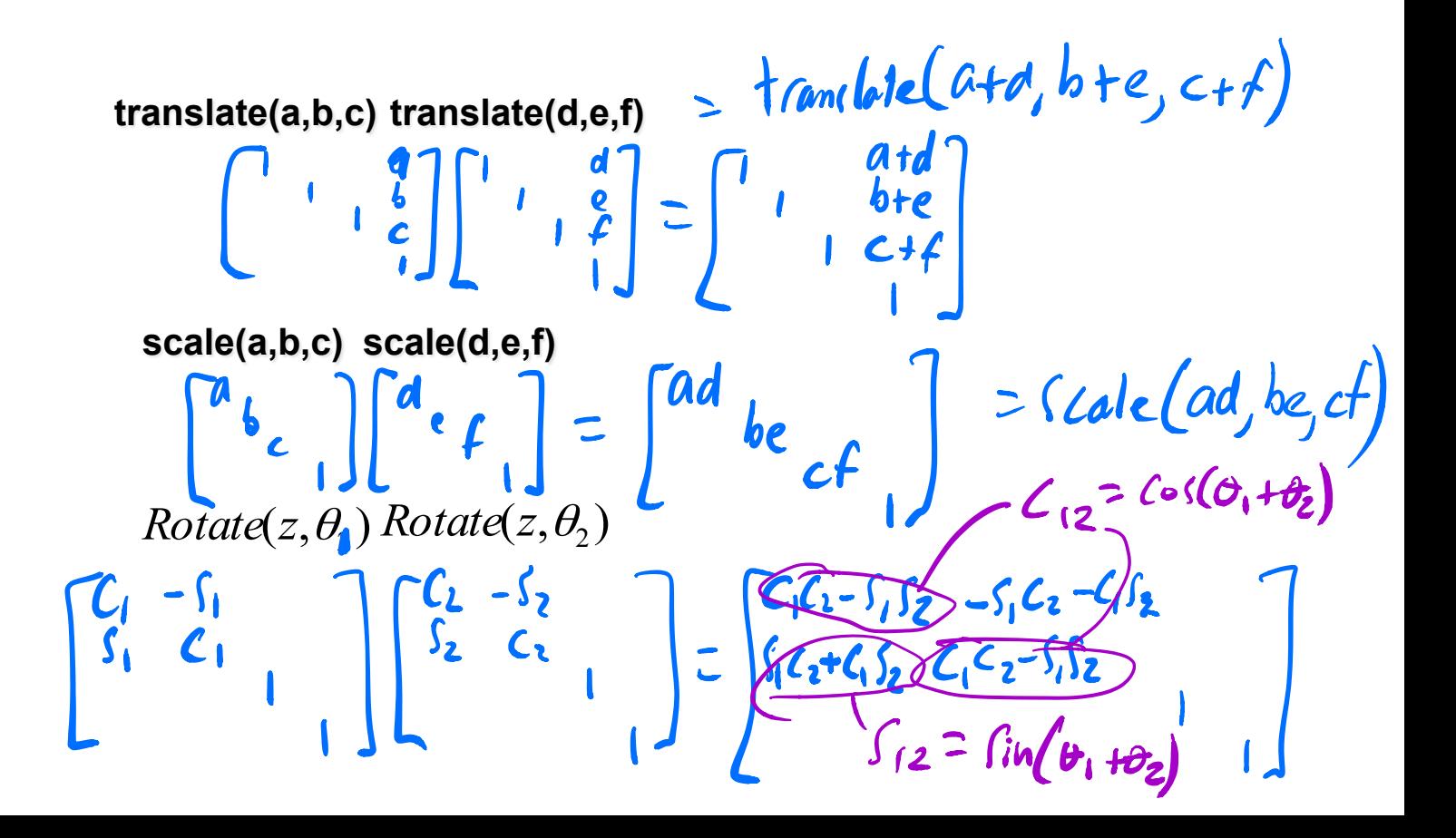

### **Composing Transformations (thinking in fixed coords)**

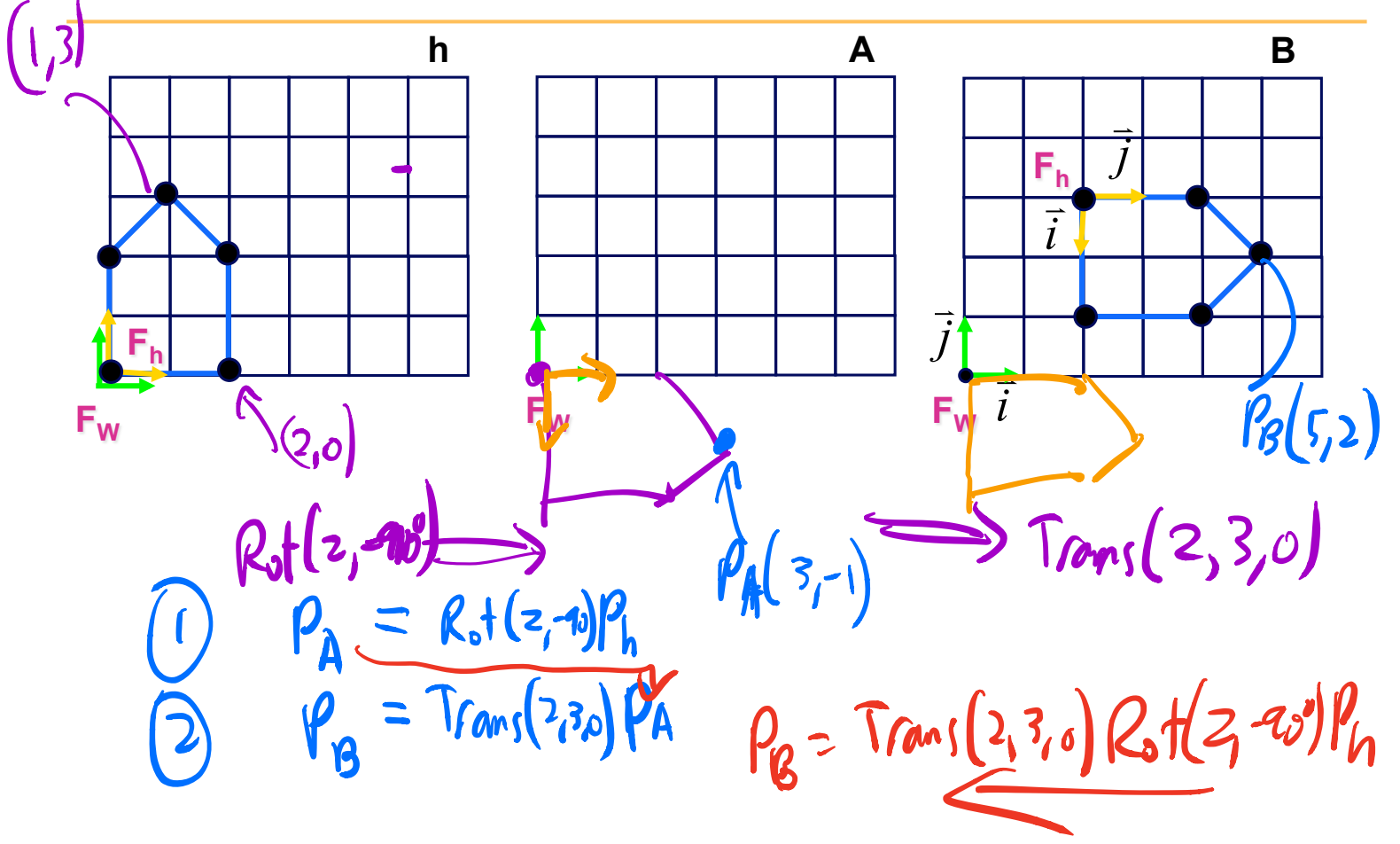

## *i* ! *j*  $\rightarrow$ *i*  $\frac{1}{2}$   $\frac{1}{2}$  $\Rightarrow$ **Fh**   $F_w$ **F<sub>W</sub>** F<sub>W</sub> **Fh Composing Transformations**  (thinking in **local coords**)

#### **Composing Transformations**

(a) 
$$
P_v = Tran(2,3,0) Rst(z, -qv) P_h
$$
 prev  $sinke$   
or (b)  $P_v = Rot(z, -qv) Tan(-7,2,0) P_h$ 

- left multiply: R-to-L
	- *interpret operations wrt fixed coords*
- right multiply: L-to-R (default for **code**)
	-
	- interpret operations wrt local coords<br>
	)<br>  $h = \frac{1}{2}$ <br>
	M. translate  $(2, 3, 0)$ ;<br>
	M. cobte  $(2, -10^o)$ <br>
	M.  $M = 1.8$ <br>
	M. T.R

#### **Summary Example**

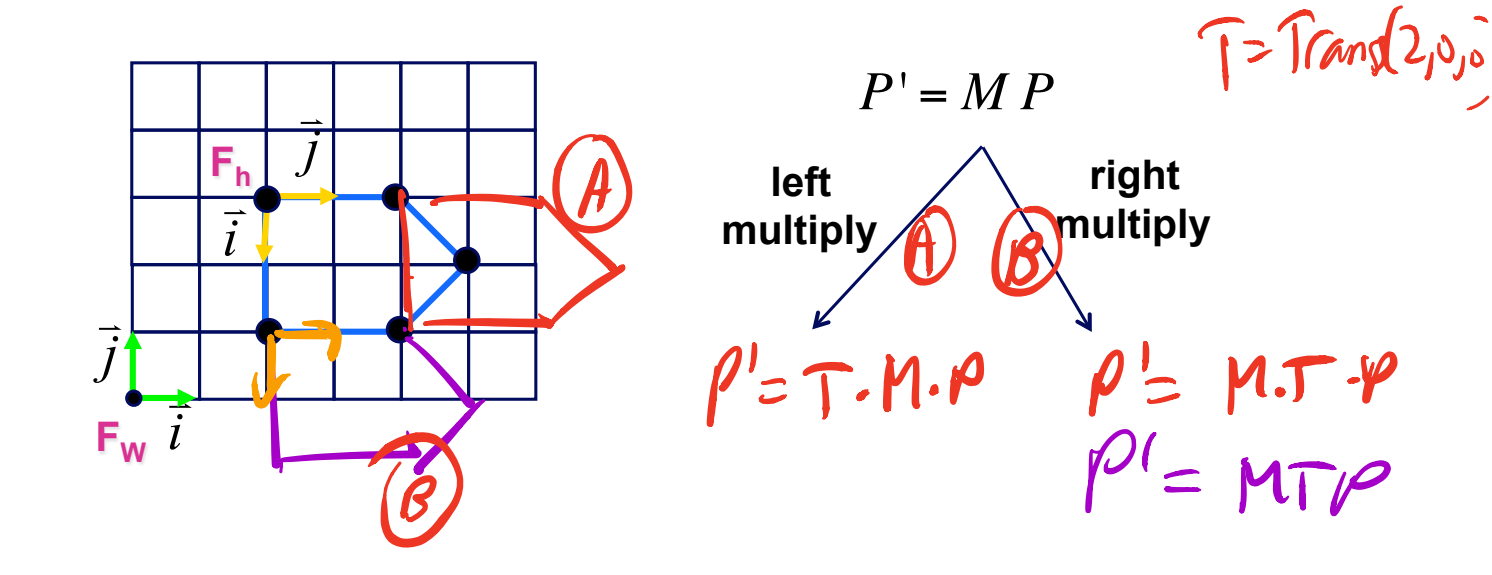